# **Адресация в составных сетях**

## Адресация протокола IP

## Типы адресов стека TCP/IP

- *локальные*, или *аппаратные*, адреса, используемые для адресации узлов в пределах подсети (уровень сетевых интерфейсов);
- ▪ *сетевые*, или *IP-адреса*, используемые для однозначной идентификации узлов в пределах всей составной сети (уровень …межсетевого взаимодействия);
- *доменные имена* символьные идентификаторы узлов, к которым часто обращаются пользователи (уровень межсетевого …взаимодействия);
- *порты TCP* и *порты UDP* уникальные номера, присвоенные точкам входа различных прикладных процессов, к которым передаются …данные протоколами транспортного уровня TCP и UDP соответственно;

## **Классы IP-адресов**

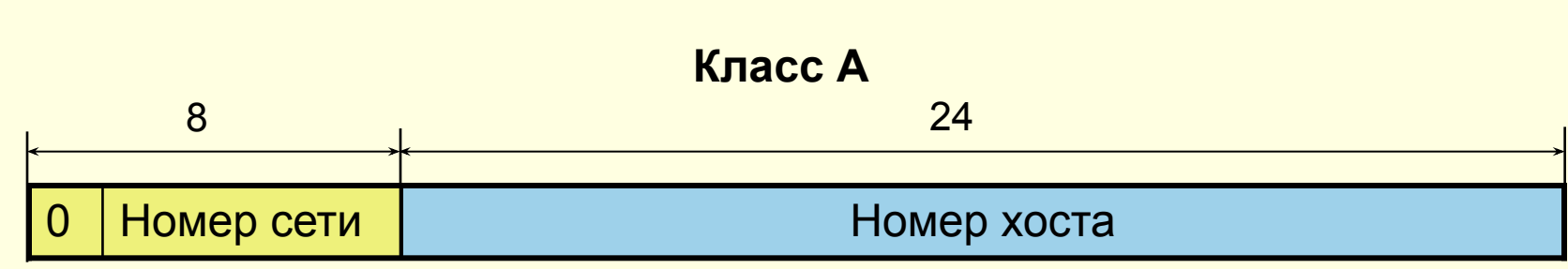

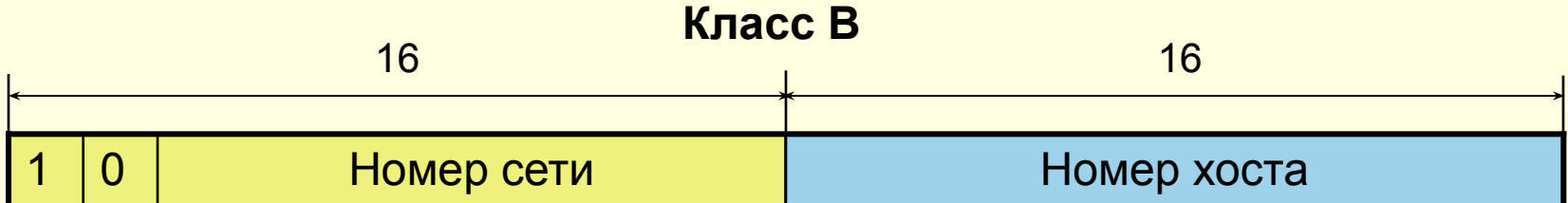

#### **Класс C**

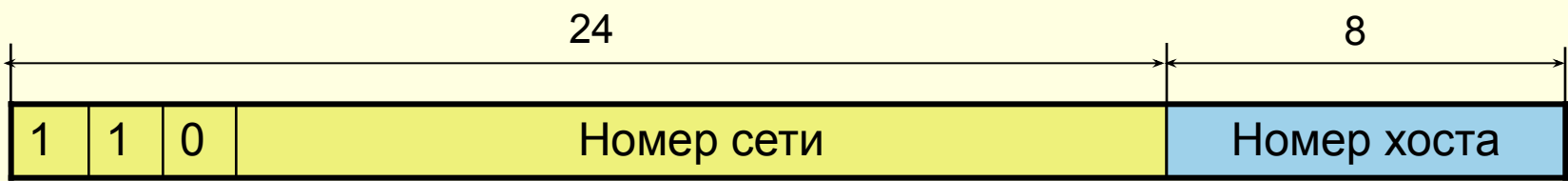

## Характеристики адресов разного класса

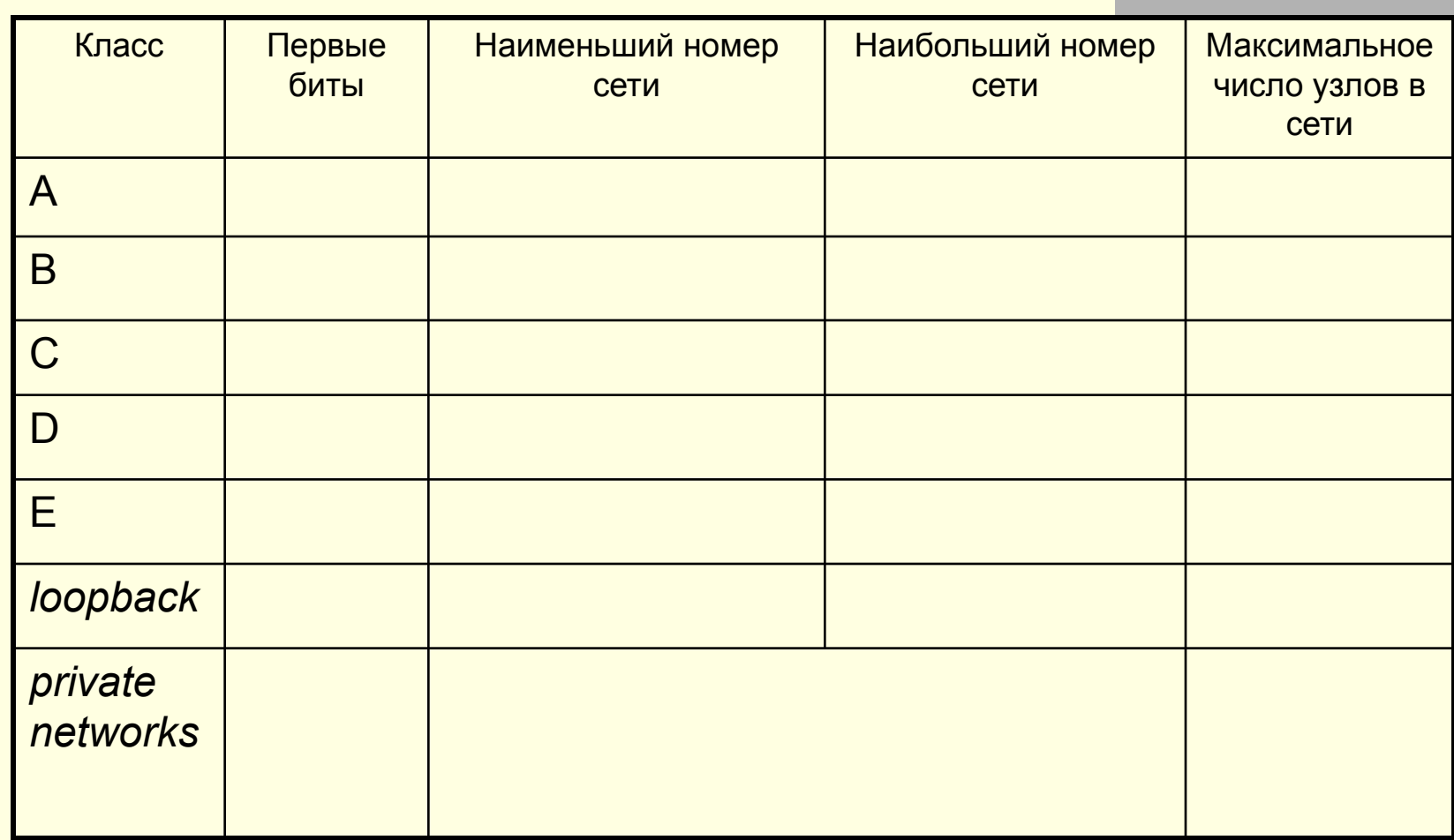

## Особые IP-адреса

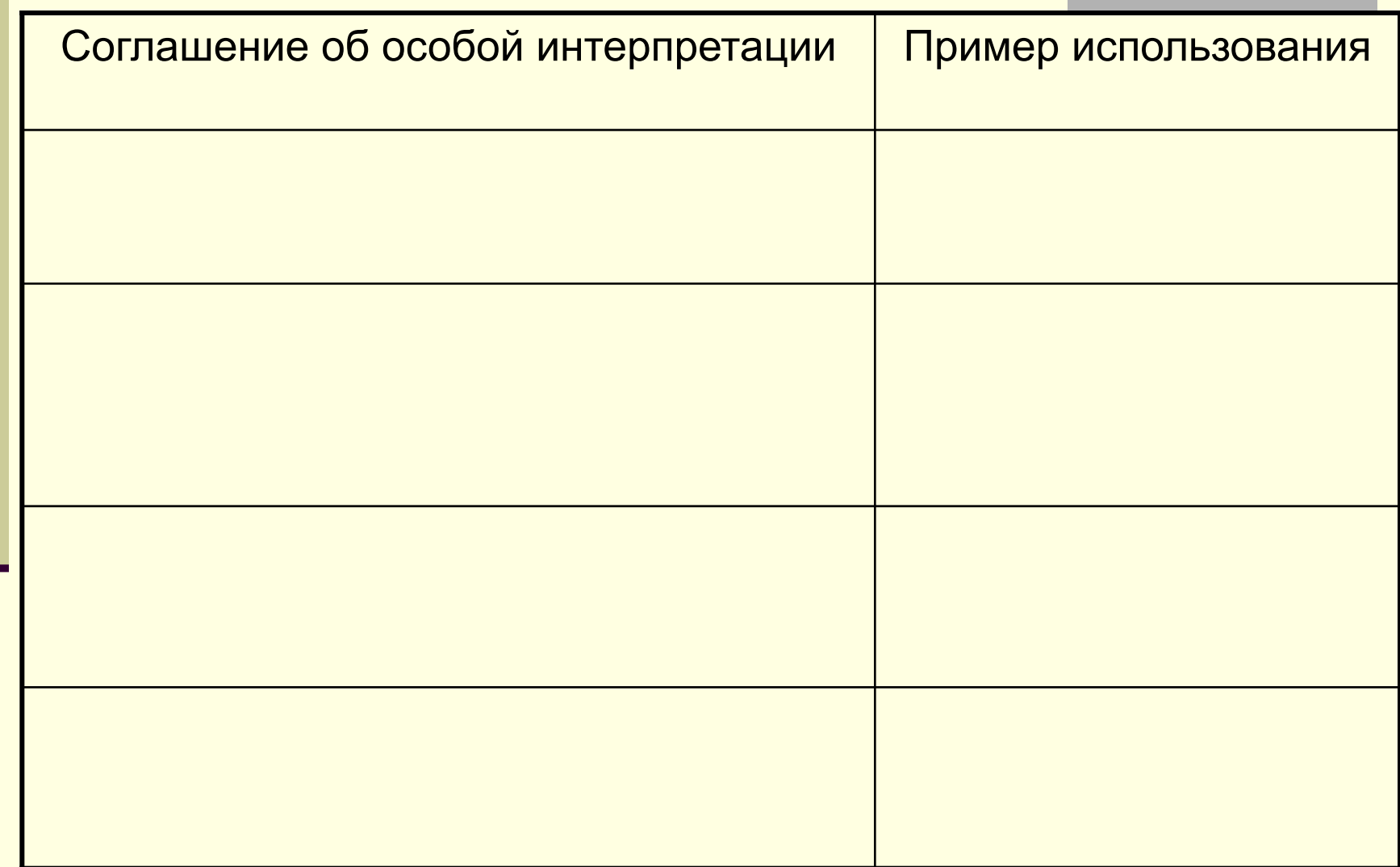

## **Бесклассовая модель**

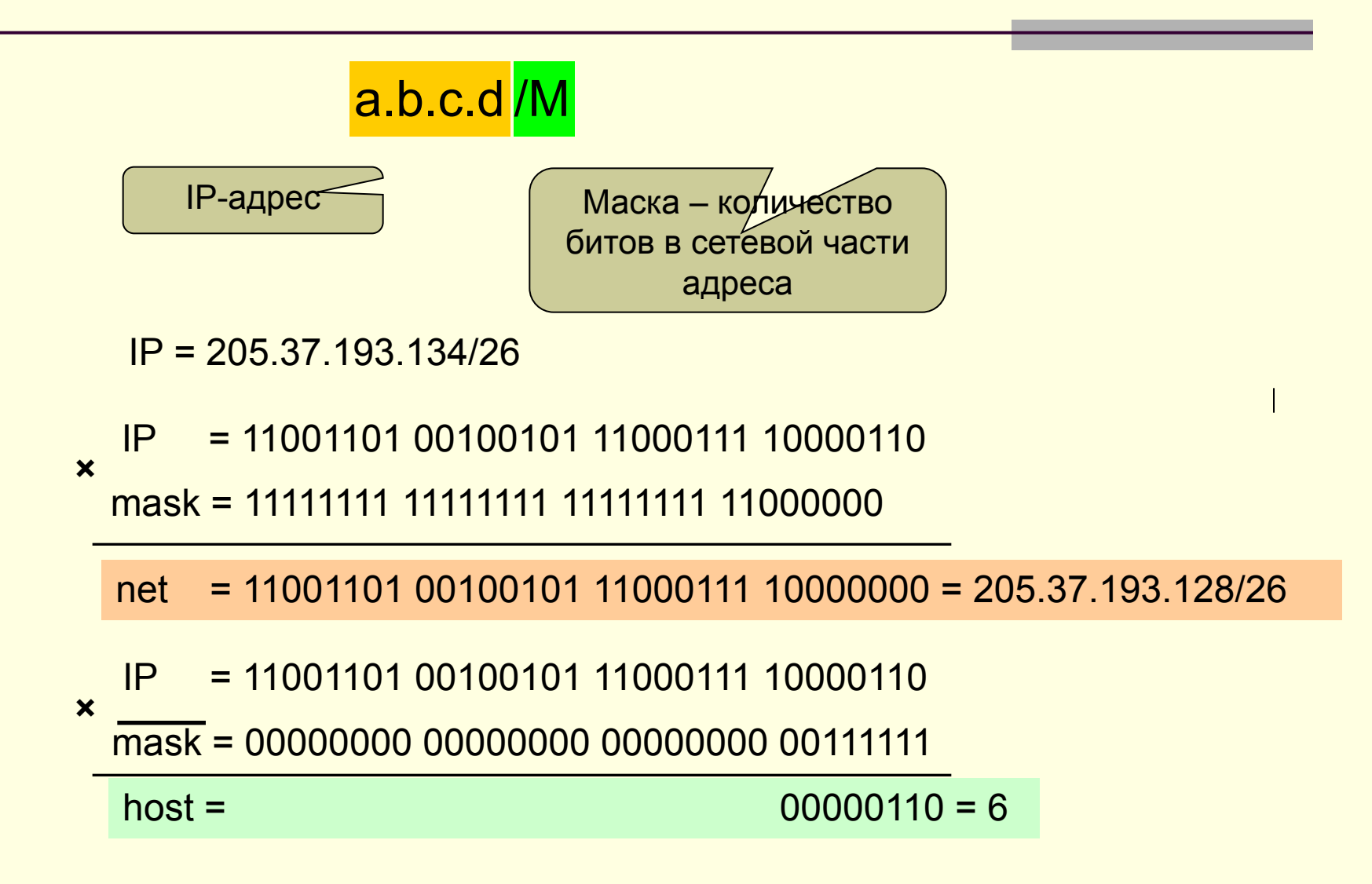

#### **Распределение адресов в Internet**

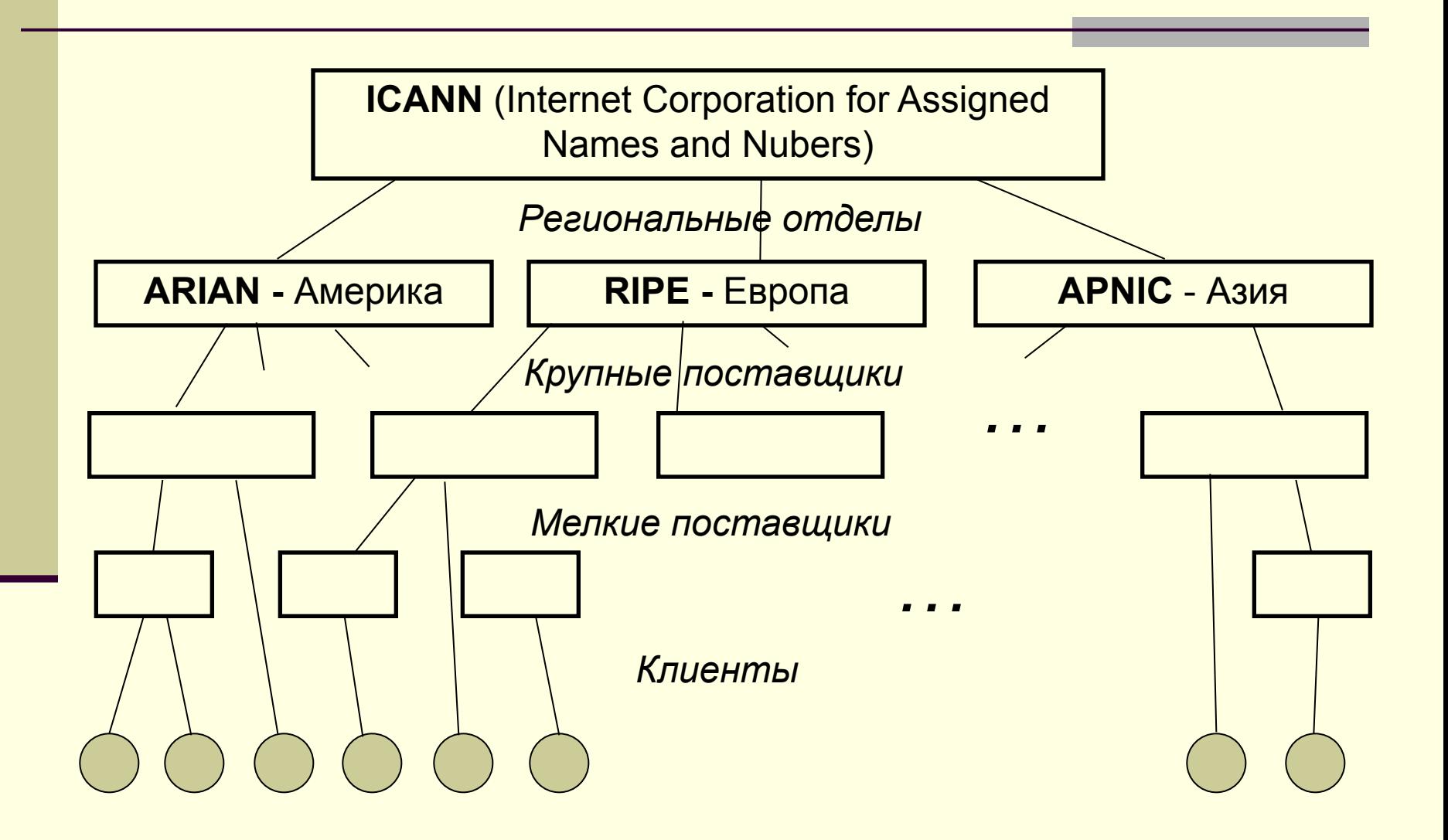

### **Технология межклассовой междоменной маршрутизации CIDR** *(Classless Internet Direct Routing)*

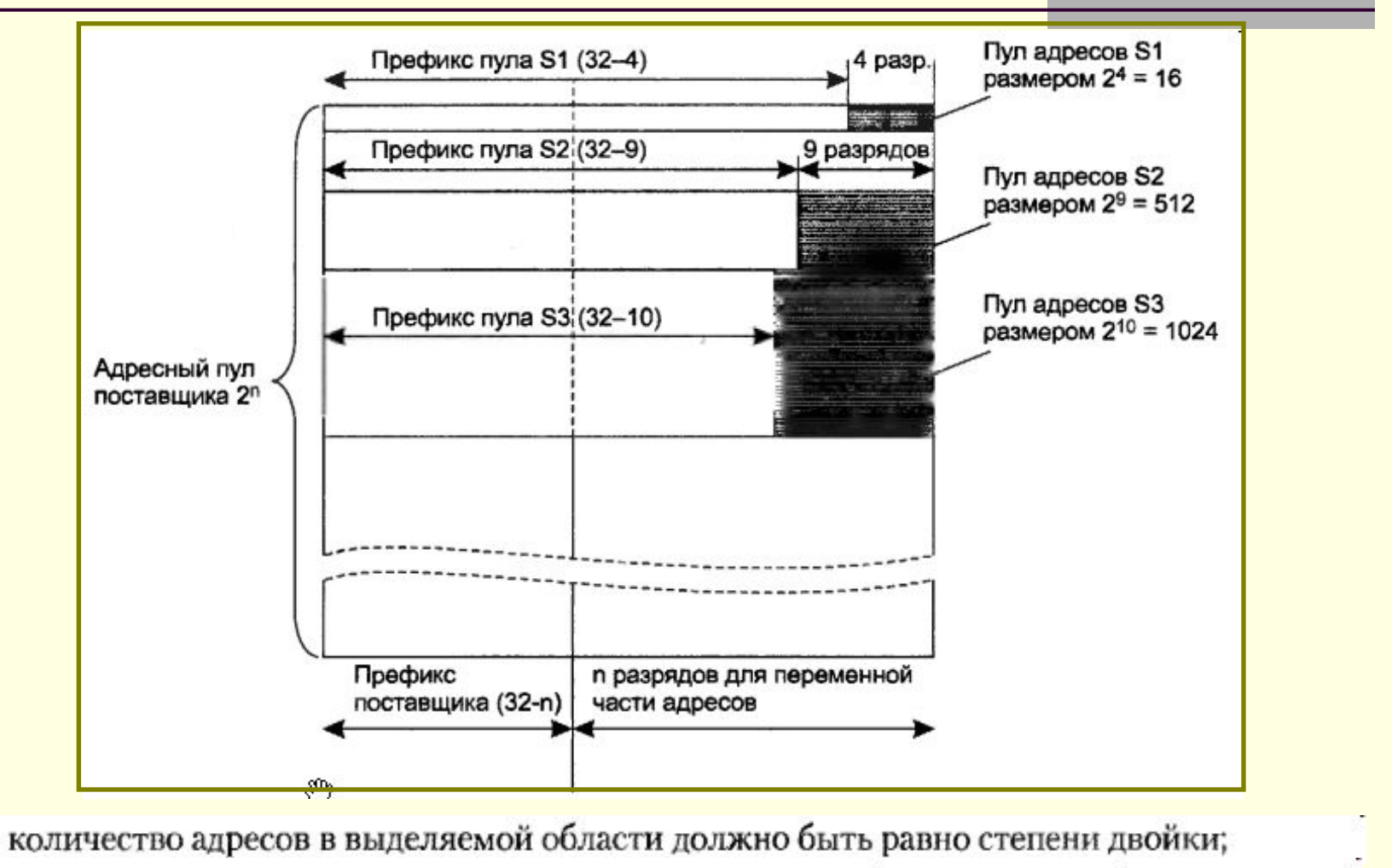

начальная граница выделяемого пула адресов должна быть кратна требуемому количеству узлов.

□

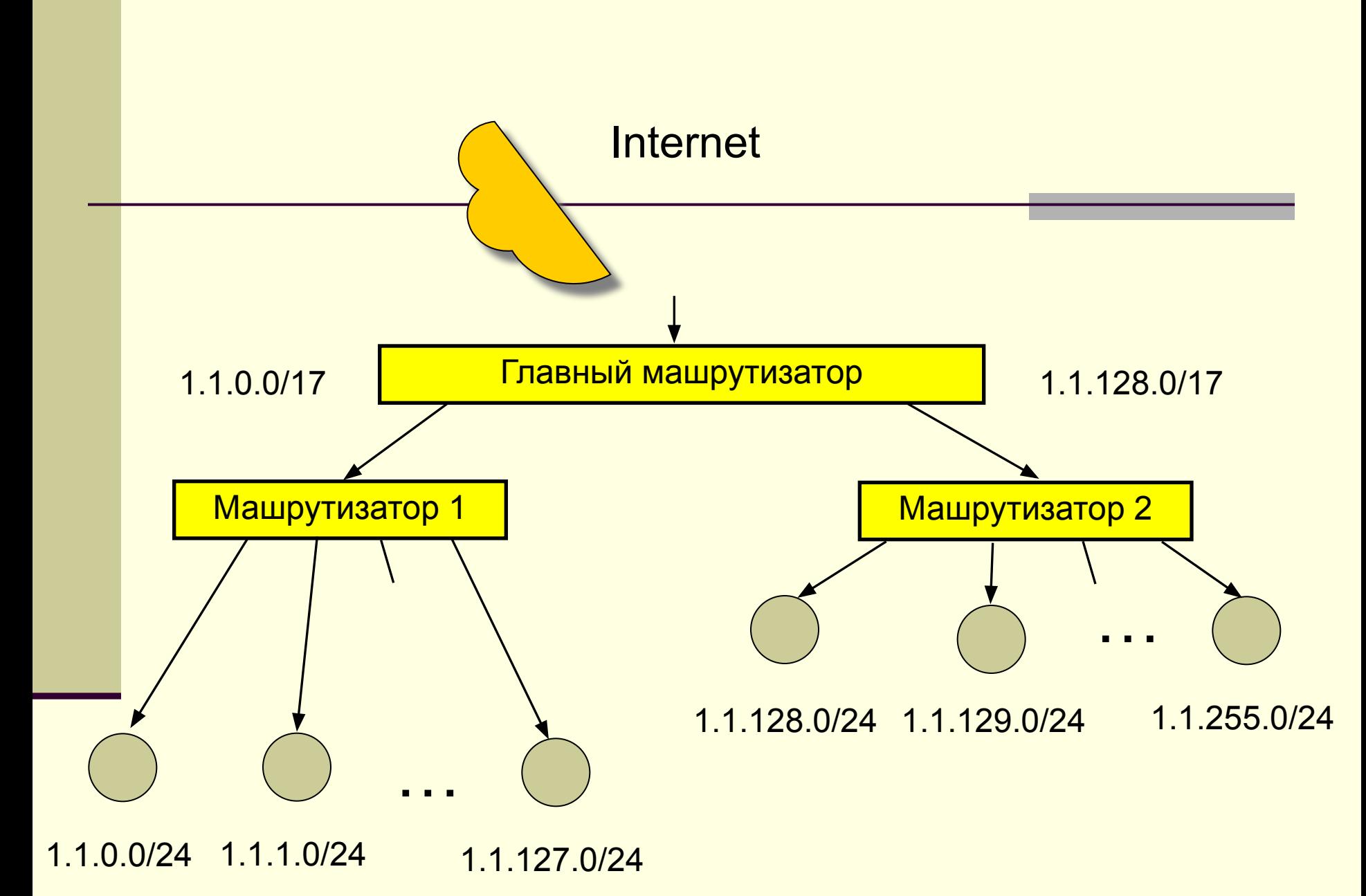

### **ARP-протокол**

### ARP - Address Resolution Protocol

#### Формат сообщения ARP-протокола

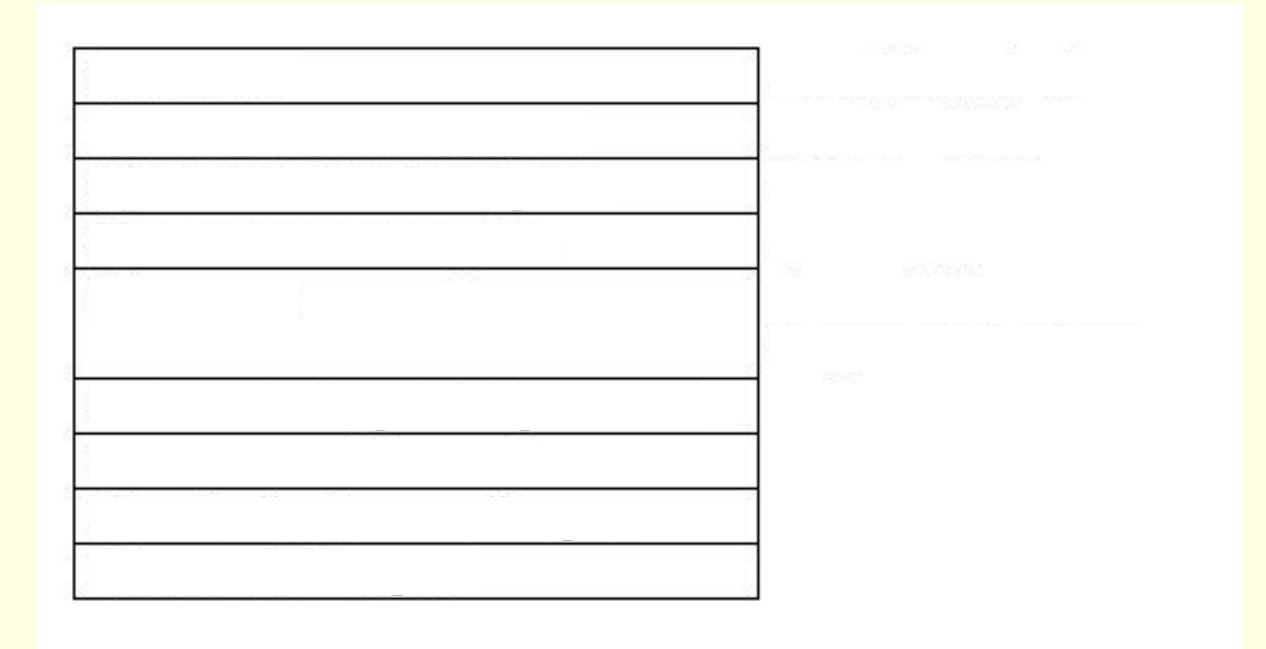